## Börja med att öppna din webbläsare.

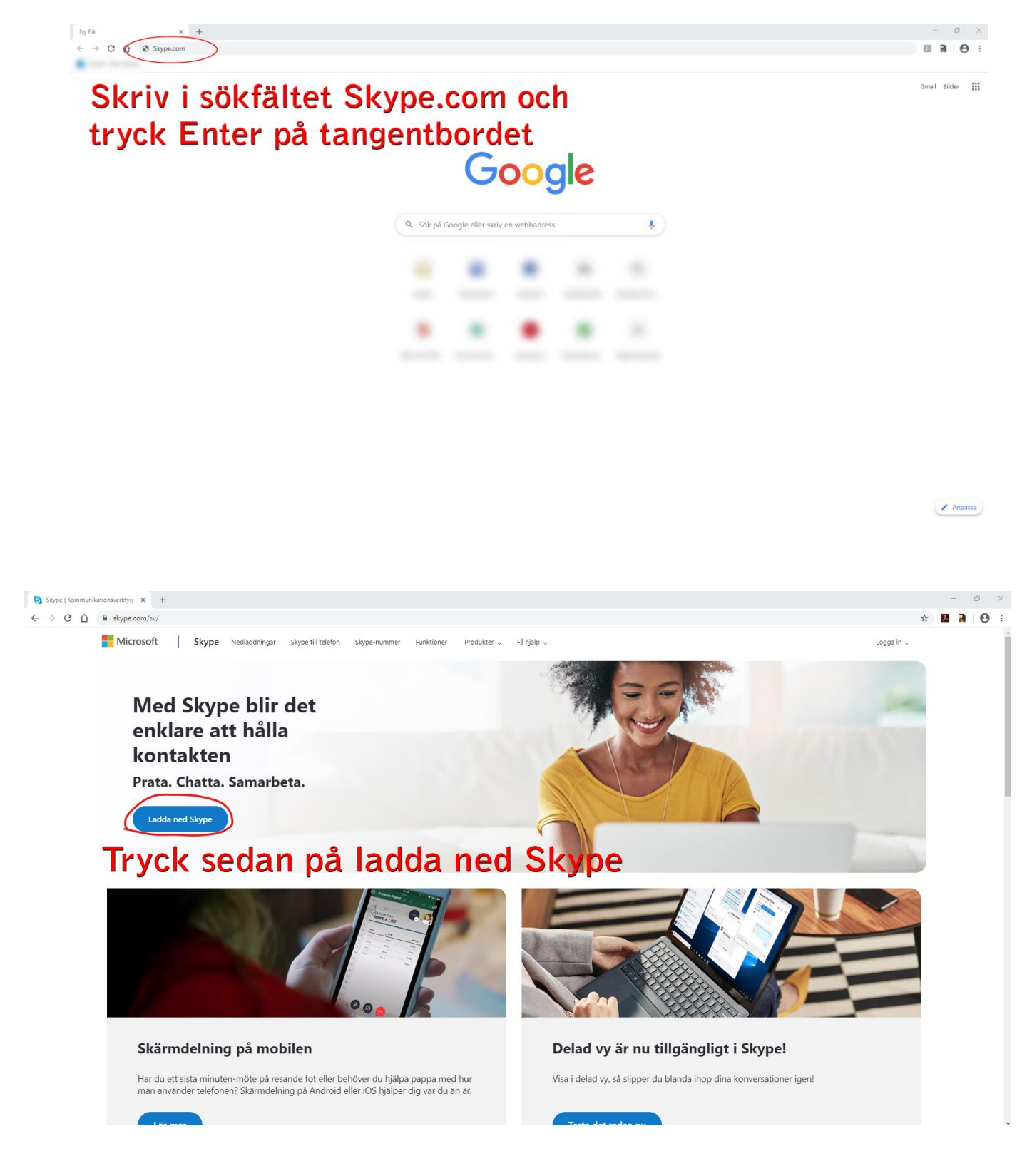

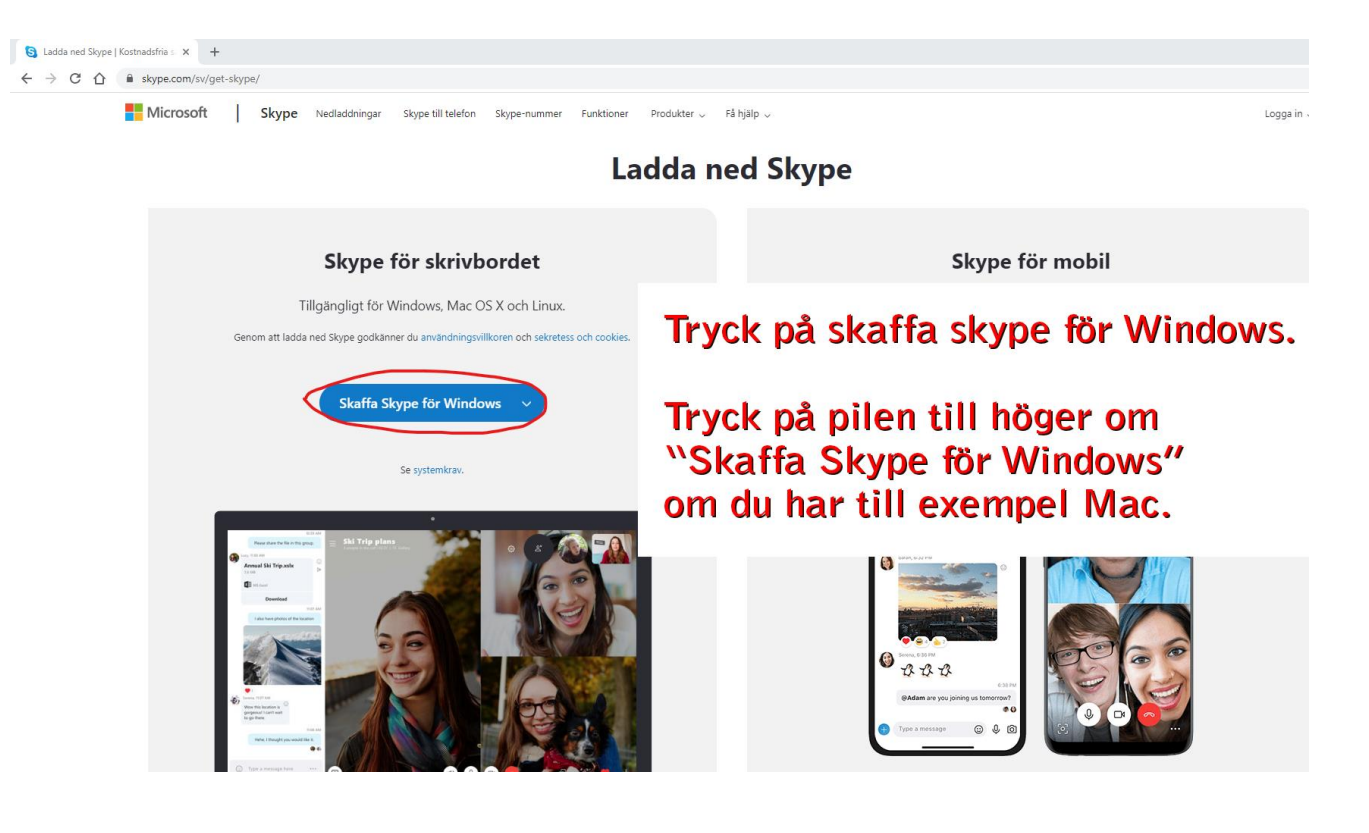

## Tack för att du laddar ned Skype

Har du problem med att ladda ned Skype för skrivbordet? Försök igen

Konfigurera klart Skype genom att ladda ned appen för din mobila enhet.

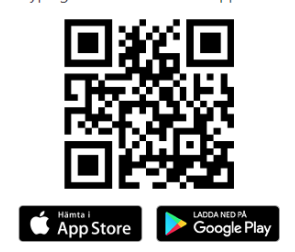

Få ut mesta möjliga av Skype på din telefon eller surfplat

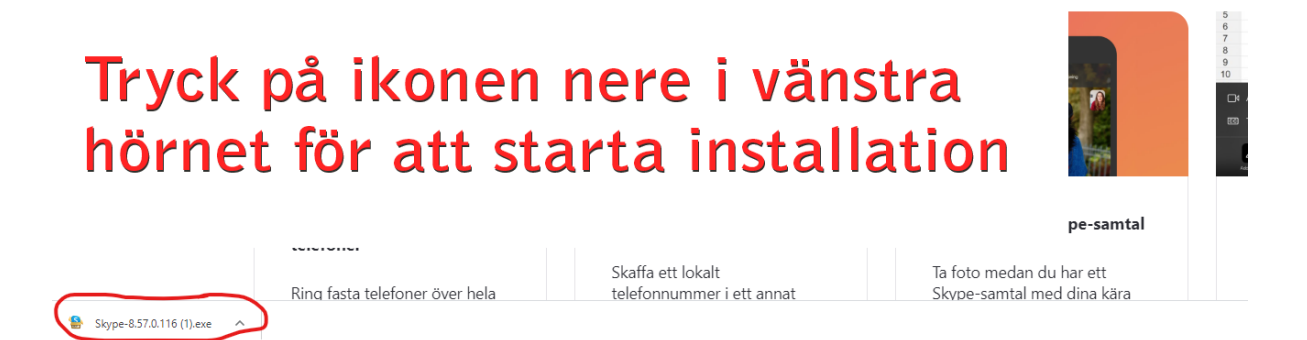

Följ sedan instruktionerna för installation.

## När du är inne i Skype

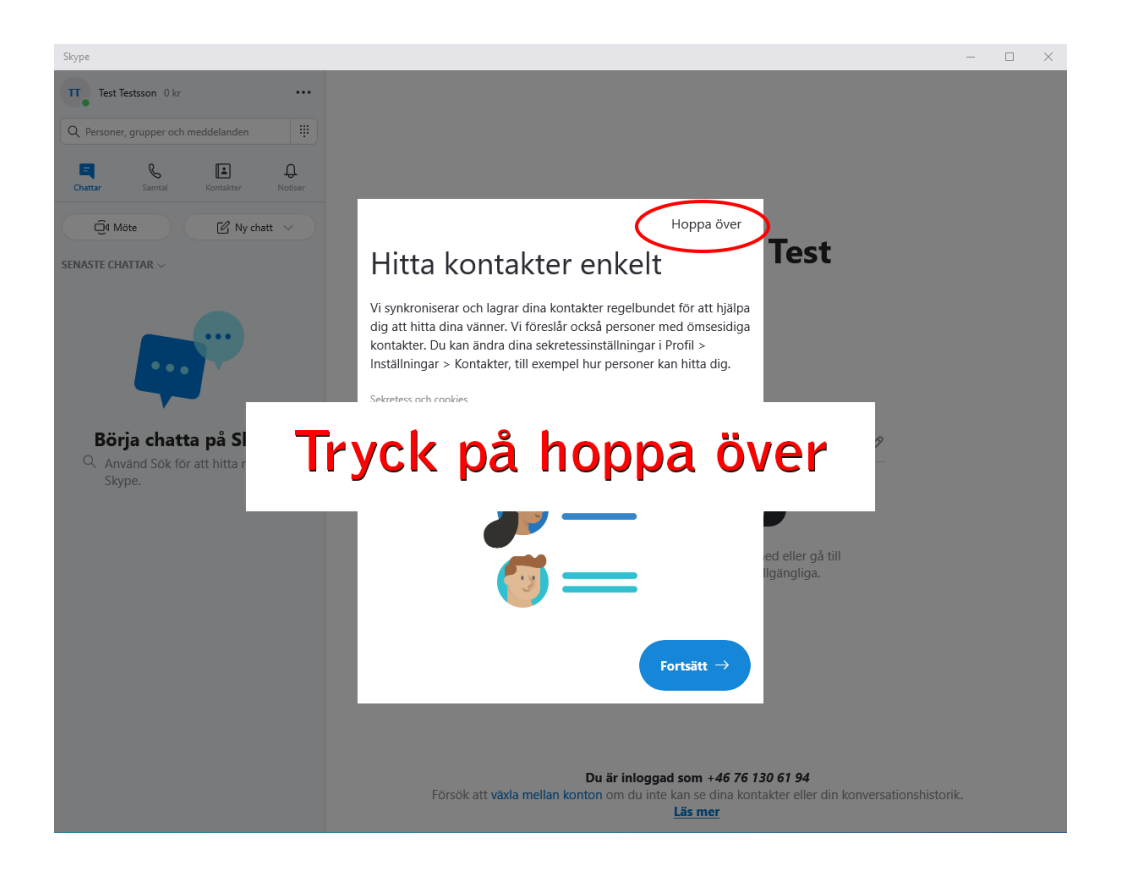

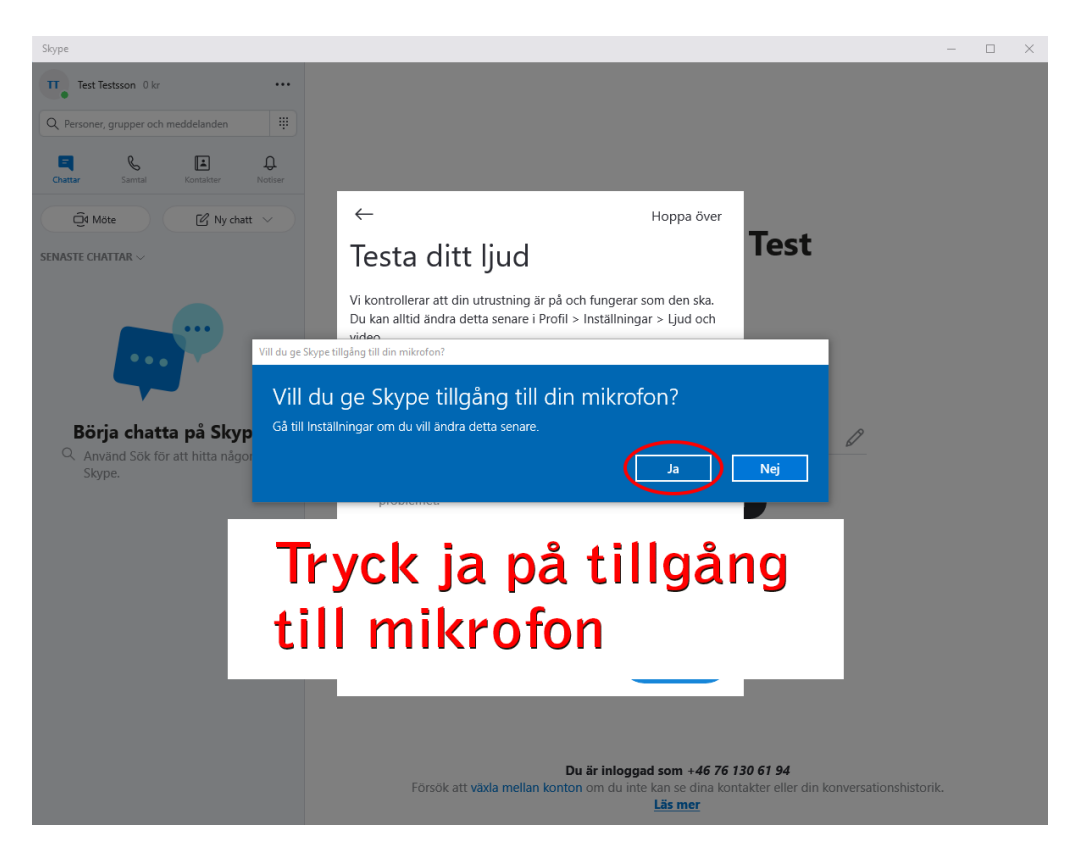

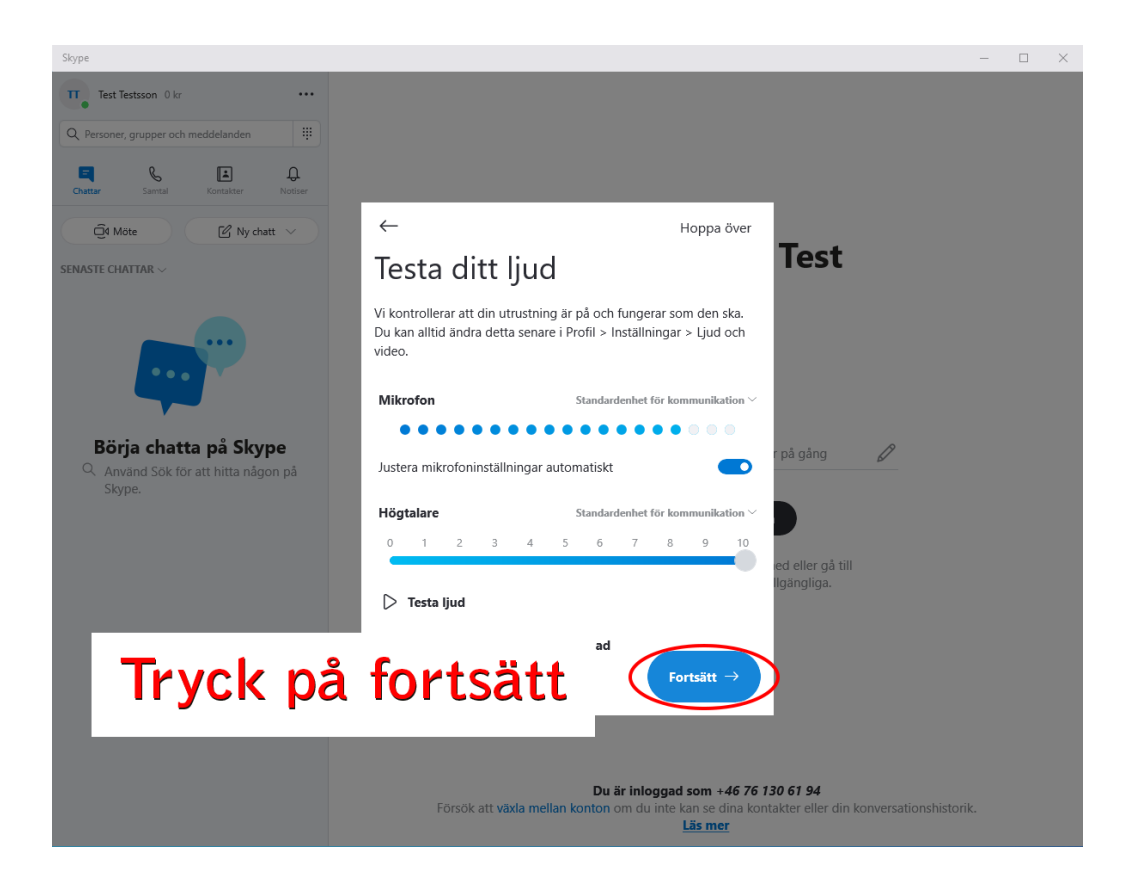

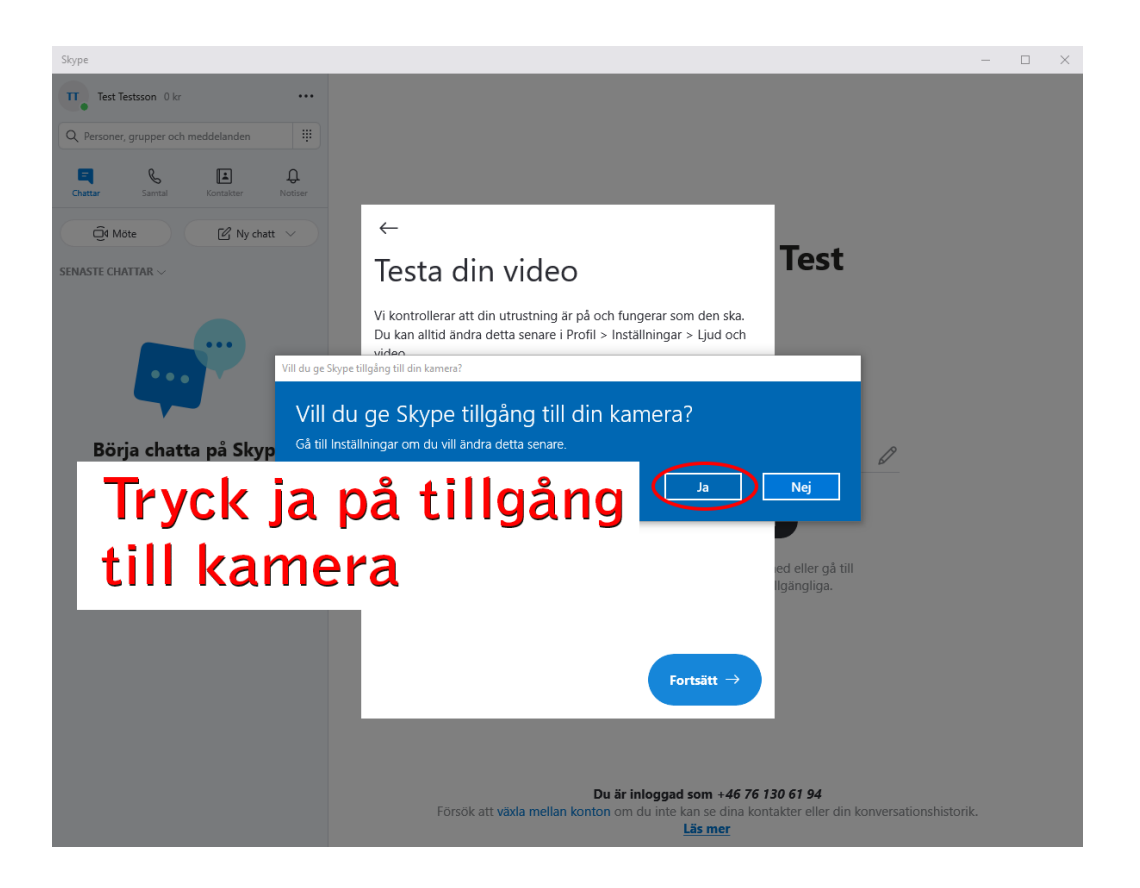

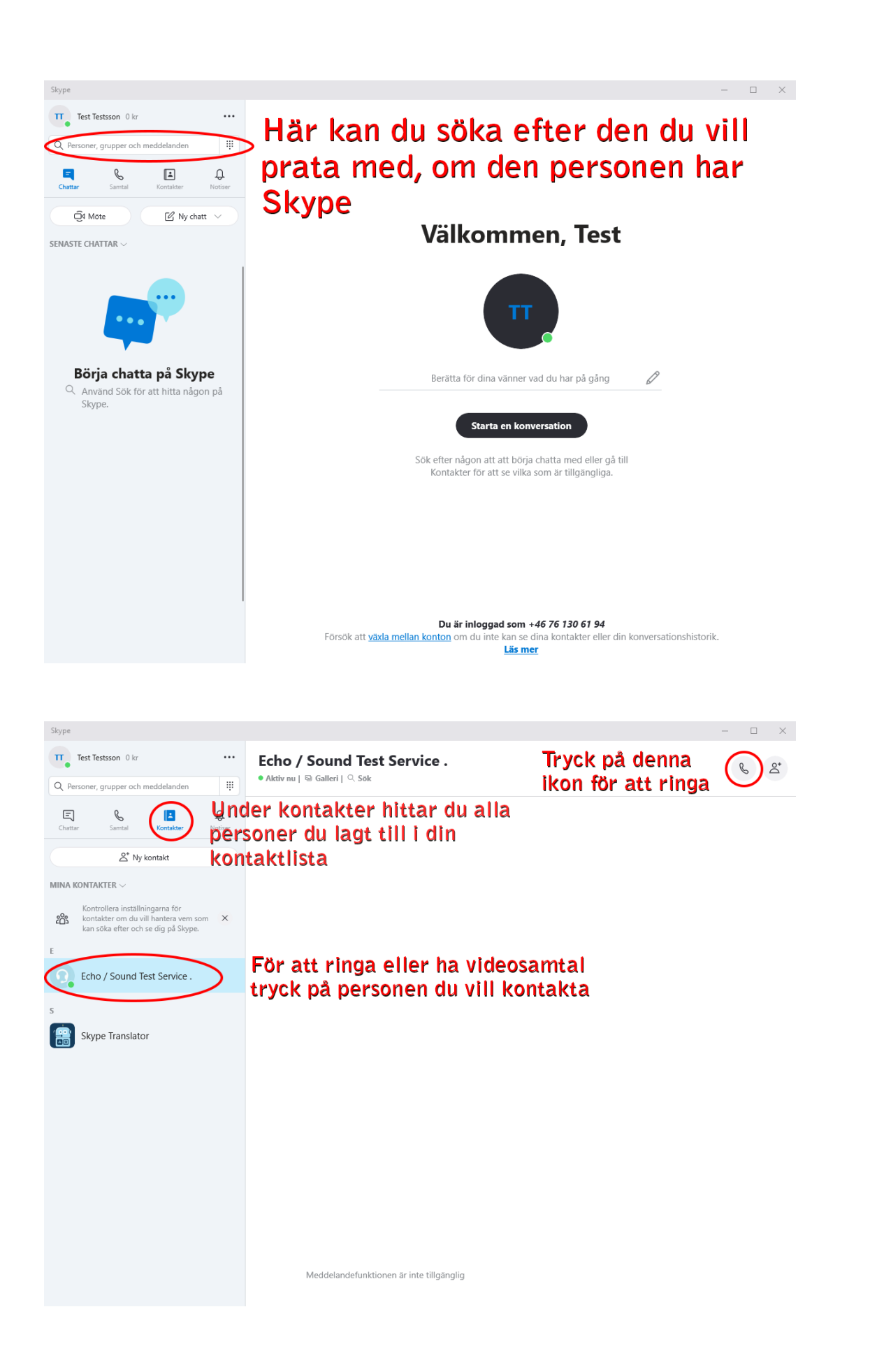

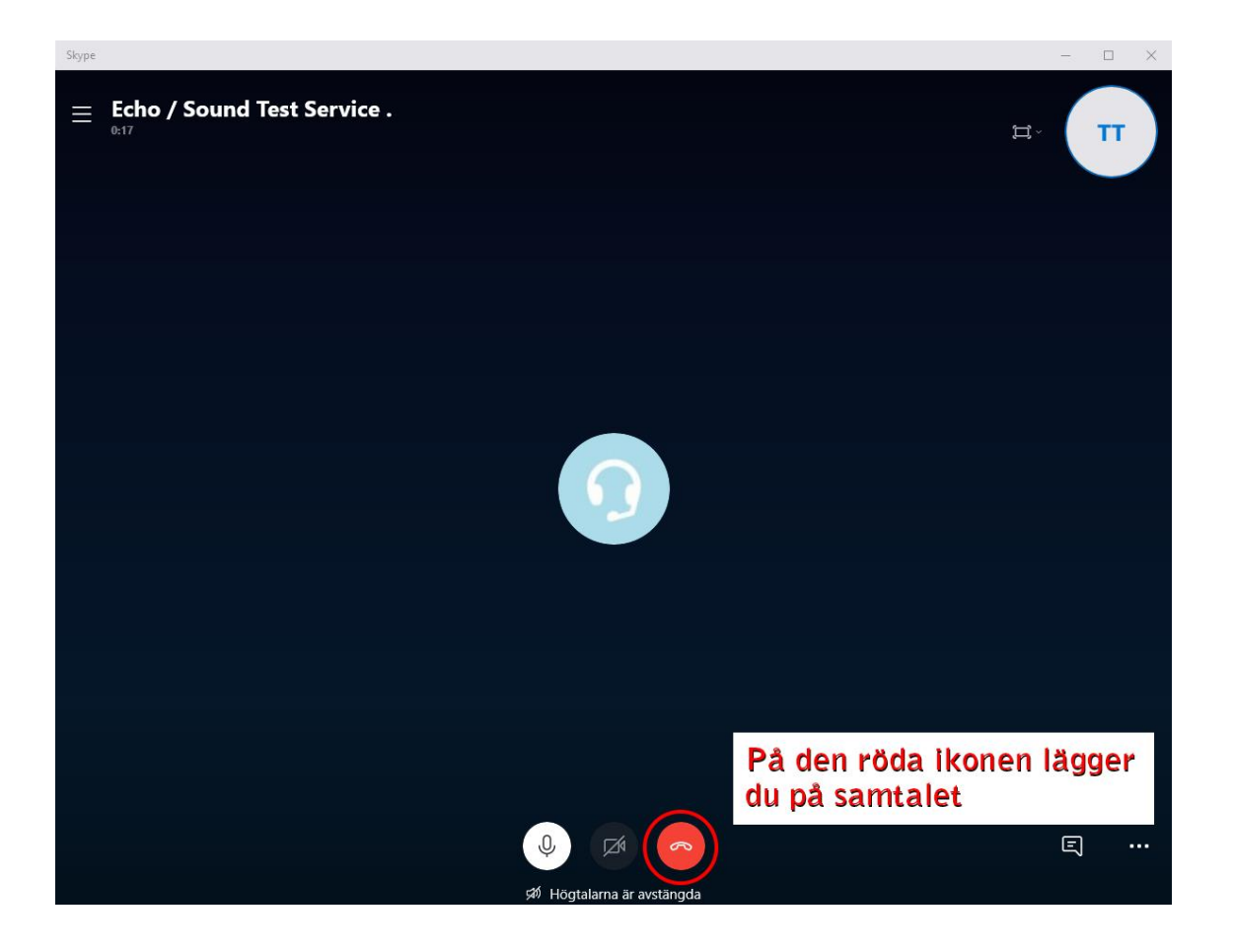